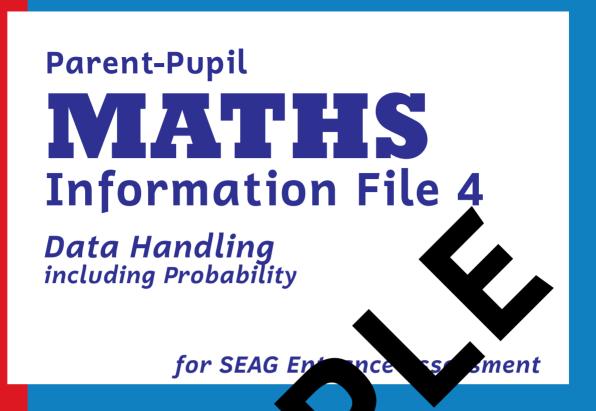

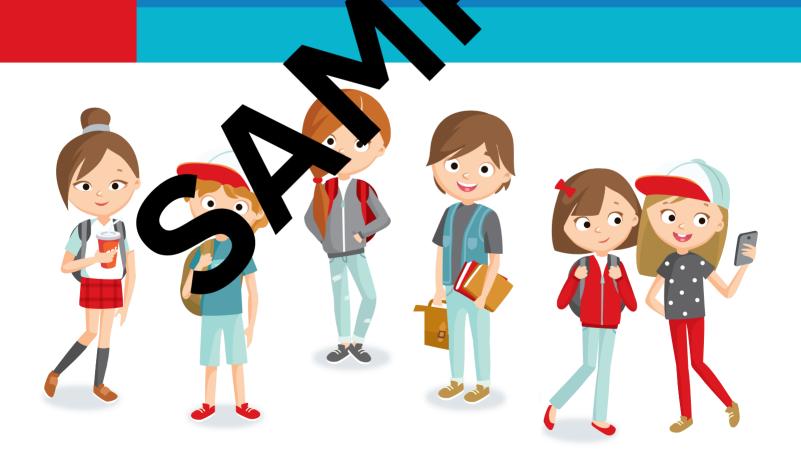

#### Other titles available from PMP Publications

for SEAG Entrance Assessment preparation

- \* Parent-Pupil English Information File 1: Punctuation, Grammar and Spelling
- \* Parent-Pupil English Information File 2: Comprehension and Vocabulary
- \* English Punctuation, Grammar and Chelling & Pa (39 check-up exercises)
- \* English Punctuation, Grammar Spring Test Pack 2 (27 check-up exercises
- \* English Comprehension 7 k 1 (Nests)
- \* English Comprek Pack (16 tests)
- \* Parent-Parent Maths Influention File 1: Number
- \* Parent-Pu Mas formation File 2: Measures
- \* Parint-Puplar in Information File 3: Shape and Space
- Parent pil I has Information File 4: Handling Data
- ion Test Pack (6 tests)
- \* Practice Tests Series 1 (3 complete tests)
- \* Practice Tests Series 2 (3 complete tests)
- \* Practice Tests Series 3 (3 complete tests)

## **Contents**

| Introduction                                                  | 7               |
|---------------------------------------------------------------|-----------------|
| Handling Data                                                 | 9               |
| Constructing & interpreting frequency tal                     | 10              |
| Tally marks                                                   | 10              |
| Constructing a frequency table Interpreting a frequency table | 11<br>12        |
|                                                               |                 |
| Constructing & Interpreting Grands  Block Graphs              | <b>13</b><br>14 |
| Bar Graphs                                                    | 14              |
| Bar Graphs with Eq. (Inver                                    | 17              |
| Line Graphs                                                   | 18              |
| Constructing & Interming Amematical Diagrams                  | 20              |
| 1. Venn Diagonys                                              | 20              |
| 2. Carroll L                                                  | 21              |
| 3. Decision grams                                             | 22              |
| 4. Pictogran                                                  | 23<br>24        |
| s sall s                                                      | 24              |
| Interpond Pre-charts                                          | 25              |
| Type x Charts that have been split into fractions             | 25              |
| Type 2. Charts split into equal divisions                     | 26              |
| Means (averages)                                              | 27              |
| U sts. ding Probability                                       | 29              |
| est 1                                                         | 31              |
| st 2                                                          | 45              |
| Test 3                                                        | 59              |
| Answer Key                                                    | 73              |
| Test 1                                                        | 74              |
| Test 2                                                        | 74              |
| Tost 2                                                        | 75              |

### Introduction

This Information File is a comprehensive revision package in Maths covering all aspects of the **Handling Data** attainment target as required for the SEAG Entrance Assessment (which covers Probability and Data Representation). The 4 books in the series provide a comprehensive revision guide for parents, and also covers the mathematics requirements of The Northern and Curriculum for the end of Key Stage 2.

It should be understood, however, when using the book that the scal processes can often be performed in more than the prescribed, and for some children the methods outlined within the fit light not always 'unlock the door' to understanding.

We recommend that when a child is experience, difficulty in grasping a specific mathematical process the parent set with their child's class teacher to discuss the nature of the ablence of possible solutions to it.

The Information File com

\* A comprehensive referential file detailing that mation to children should know the

Handling Data tt new target

of athema element of the SEAG Entrance Assessment and at the of Korange The content, which should be learnt, is outlined briefly in our NEED TO KNOW boxes.

\* A variety of example questions, with annotated step by step procedures illustrating how answers can be calculated. Step ①

**NEED TO KNOW** 

Step 26

\* 3 practice tests that mirror the format of the maths element of the SEAG Entrance Assessment.

Step 36

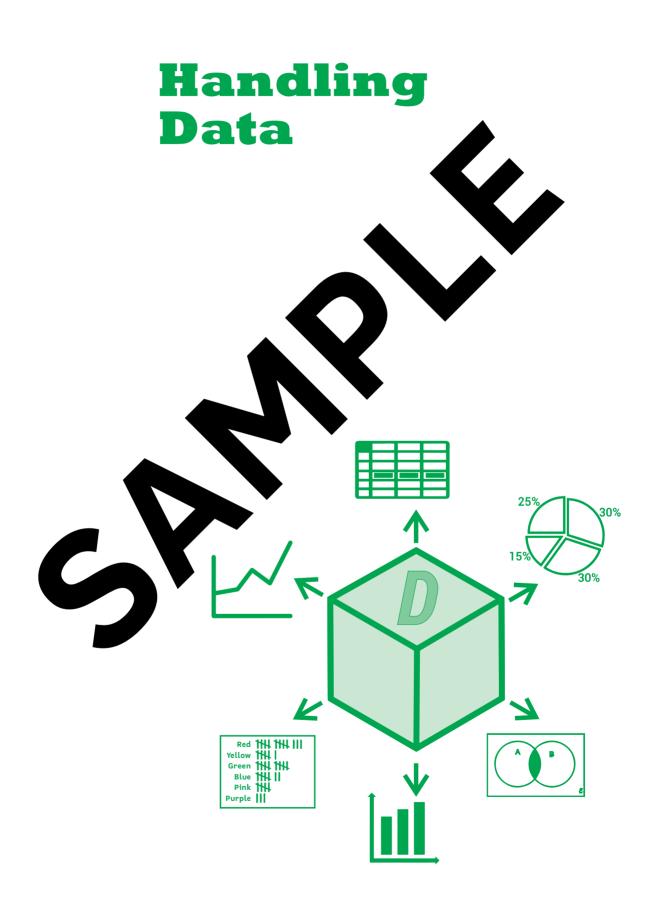

# Constructing & interpreting frequency tables

## **NEED TO KNOW**

Children should know how to tally data and be able to construct and interpret frequency tables.

#### Tally marks

Tally marks are used when collecting data in order to count event occurs.

Tally marks are grouped in fives, which makes count them easier. Each tally is a single vertical line (!). Instead of five sixtle ally have a fifth tally mark is made by crossing the other four

A frequency table because to present results. The data on a frequency table is no many conted or collated using the tally method as demonstrated above.

D Excepte

Number of cups of fee drunk by teachers in a day.

The **frequency** column is the tally total recorded as a number.

| Teacher        | Tally    | Frequency |
|----------------|----------|-----------|
| Mrs Hutchinson | 144 11   | 7         |
| Mrs Bell       | 11       | 2         |
| Miss Ritchie   | HH HH 11 | 12        |
| Mr Whyte       | HH HH    | 10        |

# ? Example questions

Questions 1 to 3 below relate to this graph, which shows the number of packets of crisps 100 pupils in a Year 7 class ate in one week.

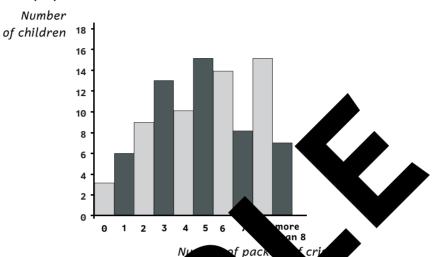

How many children ate less the sapaces of chars in a week?

Step 1 Find the columns is the graph and show children who ate less than 5 packets of crisps, i.e. 4, 3, and 0 packets.

Step 2 Draw a line p of ach of these columns across to the vertical axis and record each number.

(The first two lings been as yn in below.)

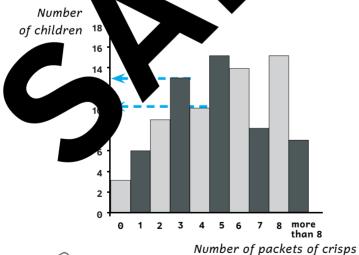

Step 36 Add up the total number of children who ate 4 packets, 3 packets, 2 packets, 1 packet and 0 packets of crisps in a week.

| 4 packets = 10       |
|----------------------|
| 3 packets = 13       |
| 2 packets = 9        |
| 1 packets = 6        |
| 0 packets = <u>3</u> |
| TOTAL PACKETS = 41   |
|                      |

Answer: 41

#### 2. Carroll Diagrams

Carroll Diagrams show or display information in a grid type format, each grid representing (standing) for a certain thing.

# **?** Example question

2 Arrange the numbers 1, 3, 6, 8, 12, 15, 17, 19, 22, 27 on the Carroll Diagram below.

Step 1 Each number should be taken one at a time of ted accordingly, e.g. as 1 is neither an even number nor a multiple of 3 s placed in the square where the two "not" criteria cross see arrows be

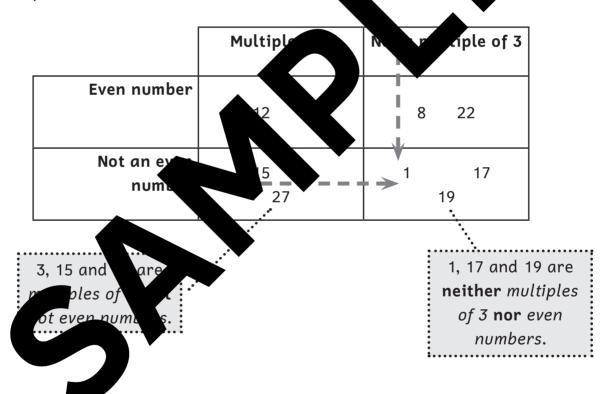

#### Type 2. Pie Charts split into equal divisions

Pie Charts can be divided into a certain number of parts by little divisions on the outside of the circle (like a clock face).

# ? Example question

The Pie Chart shown has equal divisions and each item takes up a certain number of divisions. It shows the favourite fruit of 240 children in Tenby Primary School.

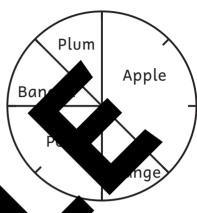

How many children liked each fruit best?

Step 1 Count the total number of division in the leavest (the little lines around the edge).

There are 8 divisions on the Pie Ch.

Make a fraction for each rt (type of fruit):

Apple = 
$$\frac{3}{8}$$
  
Banana =  $\frac{1}{8}$   
Orange =  $\frac{1}{8}$   
Pear

Step (Sing ear raction calculate the number of children who liked each frusbest

To find the alon the number, divide the number by the bottom part of the fraction and multiple by the top.

Apple: 
$$\sqrt[3]{8}$$
 of 240  $\sqrt[30]{\times}$  3 = 90 children 8  $\sqrt[240]{240}$  Banana:  $\sqrt[18]{8}$  of 240 = 30 children Orange:  $\sqrt[18]{8}$  of 240 = 30 children Pear:  $\sqrt[2]{8}$  of 240 = 60 children Plum:  $\sqrt[18]{8}$  of 240 = 30 children

15 Sangeetha and her friends went on a cycling holiday. The chart shows how far they cycled each day.

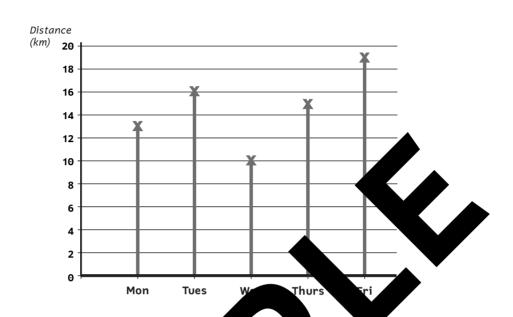

What was the daily average distant the ycled on their holiday?

<u>A</u> 14 km

B 15 km

C

5.6 km

E 14.4 km

99

49

16 Here are som hers to balaced on a Venn Diagram.

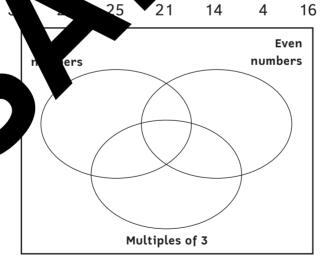

How many numbers are Square numbers and also Multiples of 3?

A 5

**B** 2

<u>C</u> 1

D 3

E 4

For questions 23–28 you have to write your answers, neatly, in the box beside the question.

23 Here is a Venn Diagram.

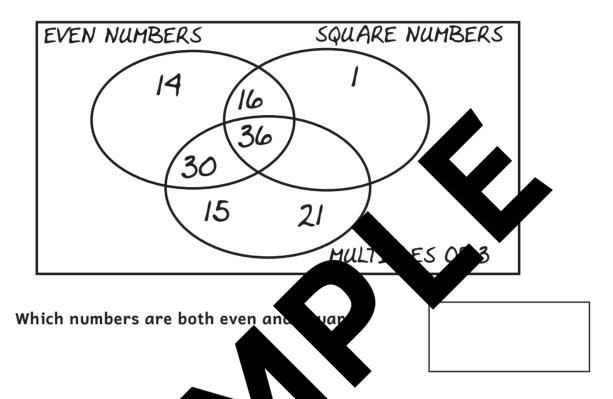

24 The pie-chart shows the purite colour of 240 pupils in a school.

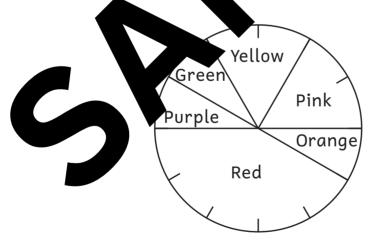

Which colours did  $\frac{1}{6}$  of the pupils say they preferred?

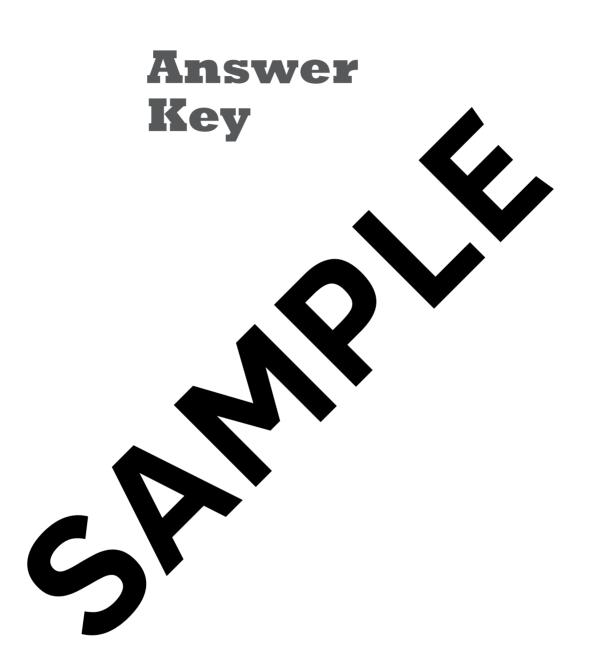

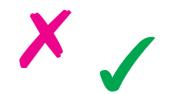

Handling Data Test 2 see page 45

#### Test 1

- 1. D 1250
- 2.  $B 18^{\circ}$
- 3. C 15
- 4.  $D 7\frac{1}{2}$
- 5. B
- 6. D 5 mm
- 7. B 1440
- 8. D 60%
- 9. E Kelly
- 10. D Likely
- 11. E 45
- 12. D 45
- 13. D Likely
- 14.  $D 4\frac{1}{2} hrs$
- 15. B Unlikely
- 16. D 30%
- 17. B 12
- 18. B Helsinki, Finland
- 19. E Certain
- 20. B The total of lions and tigers is
- 21. B 500
- 22. C -
- 23. 30
- 24. 81
- 25. 81
- 26. 23%
- 27. 71–80
- 28. Sep, Nov

(or September, November)

- see page 31
- 1. C Even Chance *or* Fifty-fifty chance
- 2. E 10
- 3. D-5
- 4. C Player 3
- 5. A No Chance
- 6. E 2001–2011
- 7. B-6 hours
- 8. B-12 mins
- 9. E Line Grap
- 10. D 3h 40m
- 11. C pupils take to bus

#### to sci

- 300
- . D
- F 42%
- 15. Even Chance
  - ifty-fifty chance
  - C 24°
- 17.  $D \frac{1}{2}^{\circ}$
- 18. C Luke
- 19. D 25%
- 20. D-3
- 21. D-23
- 22. C 1h 50m
- 23. 40
- 24. 12°C
- 25. 4h 45m or  $4\frac{3}{4}$  hours
- 26. £80
- 27. 16
- 28. 9